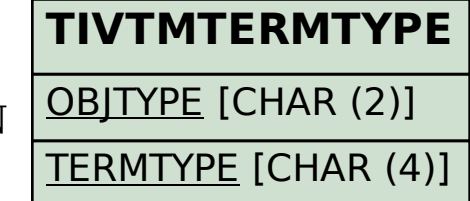

## SAP ABAP table RESRC\_RHYTHMTYPE\_X {Type of Frequency and Add. Fields (TIVSRRHT/TIVSRRHTT)}

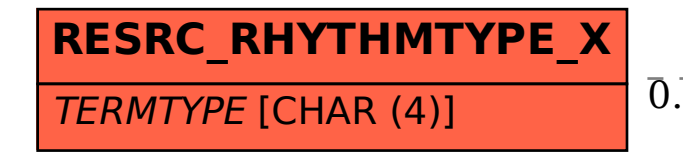

## RESRC RHYTHMTYPE X-TERMTYPE = TIVTMTERMTYPE-TERMTYPE 0..N 0..N